## 銘傳大學九十二學年度轉學生招生考試

## 七月二十六日 第三節

## 應用統計學 試題

- \* 可使用計算機(請四捨五入至小數點第二位)
- 1. 甲工廠生產的產品有 A B C 三種不同的瑕疵, 假設發生三種瑕疵的機率分別 為 0.4,0.2,及 0.1 且三種瑕疵的出現互為獨立事件(independent events)
	- a. 請問所生產的產品有三種瑕疵的機率為何?(5%)
	- b. 請問所生產的產品沒有瑕疵的機率為何?(5%)
	- c. 請問所生產的產品恰有兩種瑕疵的機率為何?(5%)
	- d. 已知所生產的產品僅有一種瑕疵,請問該瑕疵為 C 型態瑕疵的機率為 何?(5%)
- 2. 乙工廠生產的產品亦有三種不同的瑕疵,令 X 為產品的所具有瑕疵種類,X 為一隨機變數(random variable),其機率函數 f(x) (probability function)如下表:

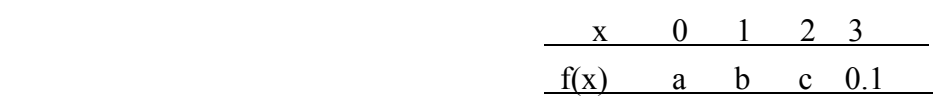

- a. 已知 E(X) = 1, E(X<sup>2</sup>) = 2 求 a,b 與 c ? (10%)
- b. 假設觀察了 10 個產品,得到這 10 個產品的瑕疵種類數如下:

0,0,1,2,3,0,2,0,2,1

此資料利用動差法(method of moments )求 a,b 與 c? (5%)

 $\mathcal{L}_\text{max} = \mathcal{L}_\text{max} = \mathcal{$ 

3. 下表是蒐集校內 100 位同學有無男女朋友與抽煙與否的列聯表(contingency table)如下:

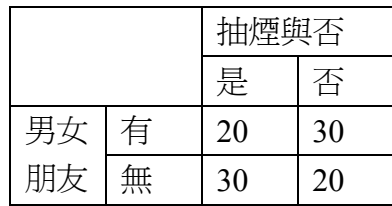

假設 Pij, i,j = 1,2 表示上表四個格子的聯合機率(joint probability)。

- a. 請利用卡方獨立性檢定 $(X^2$  independent test)檢定有無男女朋友與抽煙與 否是否有關連性(association)? (10%)
- b. 請利用卡方檢定檢定上面四個聯合機率是否皆為 1/4。(10%)即檢定

$$
H_0: p_{11} = p_{12} = p_{21} = p_{22} = \frac{1}{4}
$$

4. *X* -管制圖( *X* -charts)中,每小時抽樣一次,抽樣數 n 的 *X* ~N( *n* 2  $\mu_{\scriptscriptstyle 0},\stackrel{\sigma^-}{\overline{\phantom{\rule{1pt}{5.7pt}}}}\,)\cdot$  管制 上界(upper limit)定為 *U* =  $\mu_0$  + 3 ×  $\frac{\sigma}{\sqrt{n}}$  , 管制下界(lower limit)定為

*n*

$$
L = \mu_0 - 3 \times \frac{\sigma}{\sqrt{n}} \cdot \frac{\sigma}{\sqrt{n}}
$$

- a. 製程在控制中(in control, 即μ $_0$ 不變)的狀況下,發生假訊息(false alarm, 即 *X* 跳出管製上下界)的機率為何?(10%)
- b.令 Y:表示製程在控制中,第一次發生假訊息的假時數,即 $\overline{X}^{(k)}$ 表示第 k 小時的 $\overline{X}$ , 即

$$
Y = \min \{ k : \overline{X}^{(k)} < L \ \overline{\mathbb{R}} \overline{X}^{(k)} > U \}
$$

求 E(Y)? (5%)

- 5. 請回答下述敘述是否正確,請說明理由或舉例說明亦可證明之。 (共30分,每題6分,僅寫"對錯",無寫明理由得3分)
	- ${\rm a.}$  Χ是任一個隨機變數,其平均數 $\mu_{\scriptscriptstyle \cal X}$ ,標準差 $\sigma_{\scriptscriptstyle \cal X}$ ,令Ζ= *x*  $x - \mu_x$  $\frac{-\mu_x}{\sigma_x}$ ,則Z 的平均數為 0,標準差等於 1.
	- b. 隨機變數 X 的機率函數如下,X 的機率分配不可能是兩項式分配。

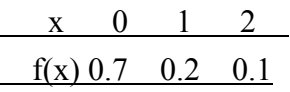

 $\mathcal{L}_\text{max}$  , we can also the set of the set of the set of the set of the set of the set of the set of the set of the set of the set of the set of the set of the set of the set of the set of the set of the set of the se

- c. 樣本 $X_1, \ldots, X_n \overset{i,i,d}{\sim} N(\mu, \sigma), \mu, \sigma$ 未知,則 *n* \_<br>*x*±z<sub>a/2</sub> × <del>//</del> 是母體平均數的 (1-a)×100%的信賴區間(confidence interval)。
- d. 在 one-way ANOVA 中,標準差不一致,且與反應變數 Y 的平均數成比 例(即σ <sub>y</sub> ∝ μ <sub>y</sub> 時,利用變異數穩定轉換(variance stabilizing transformations)方法對 Y 進行 ln(·)轉換。
- e. 簡單線性迴歸模型中, $Y_{j} = a + \beta_{xj} + \varepsilon_{j}$ ,其中 $\varepsilon_{j} \sim N(0, \sigma_{\varepsilon})$ ,則參數 $\alpha$ β的最小平方估計式(least square estimator)與最大似估計式(maximum likelihood estimator)是一樣的。

$$
x_{0.005}^2(1) = 3.84
$$
,  $x_{0.005}^2(2) = 5.99$ ,  $x_{0.005}^2(3) = 7.81$ ,  $x_{0.005}^2(4) = 9.49$ 

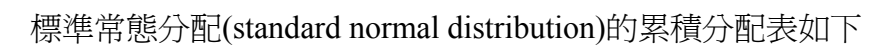

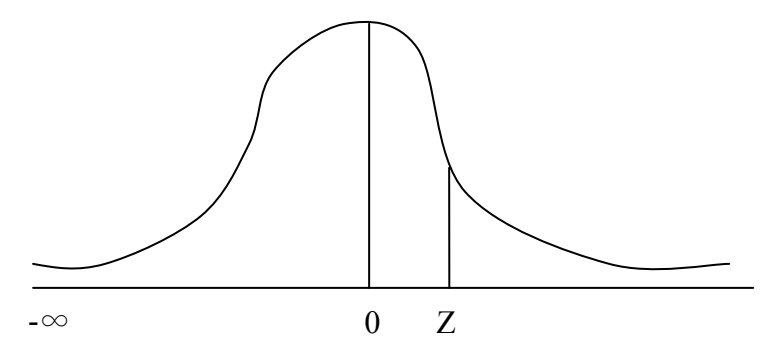

Entry represents area under the cumulative standardized normal distribution from - $\infty$  to Z.

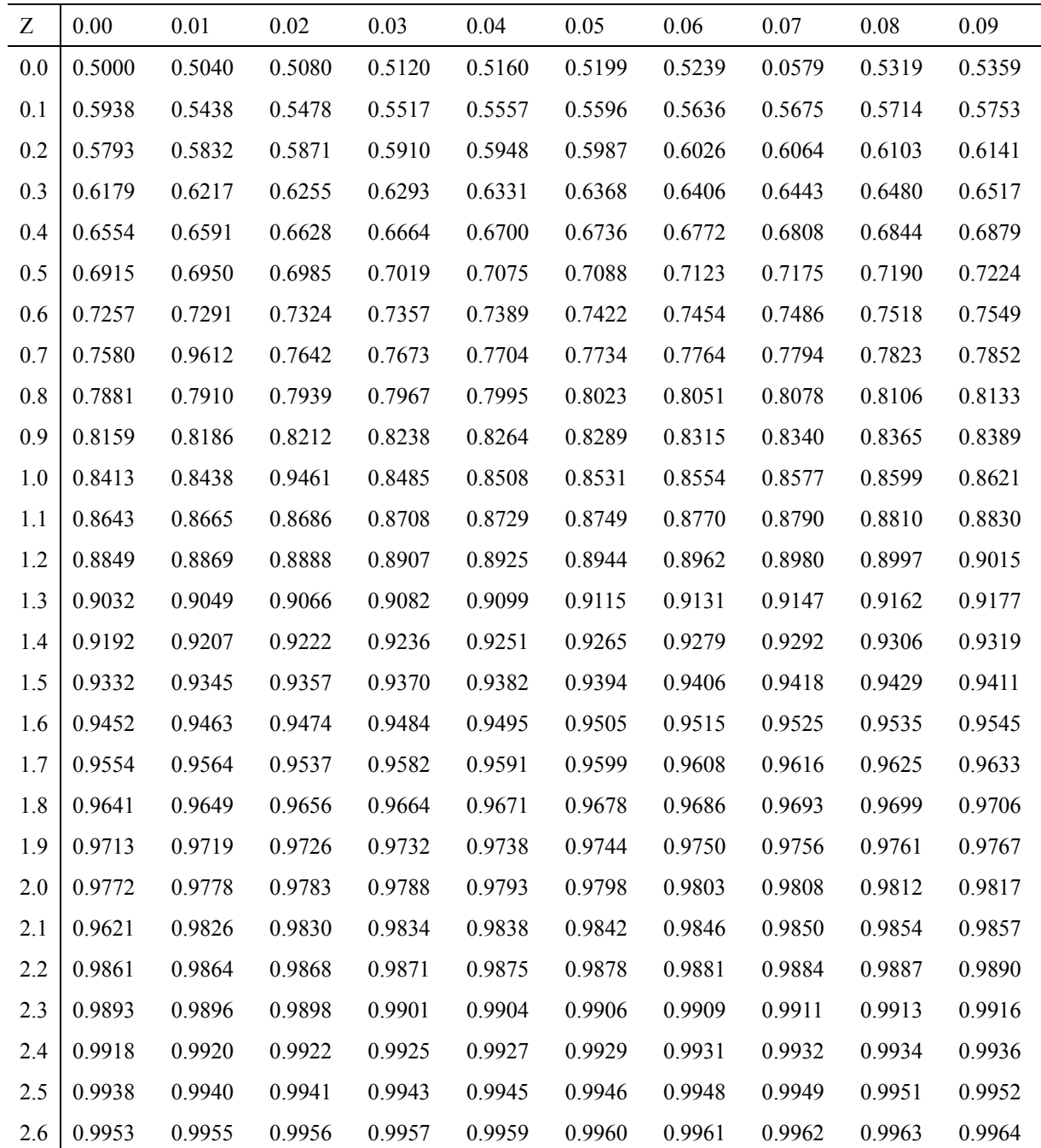

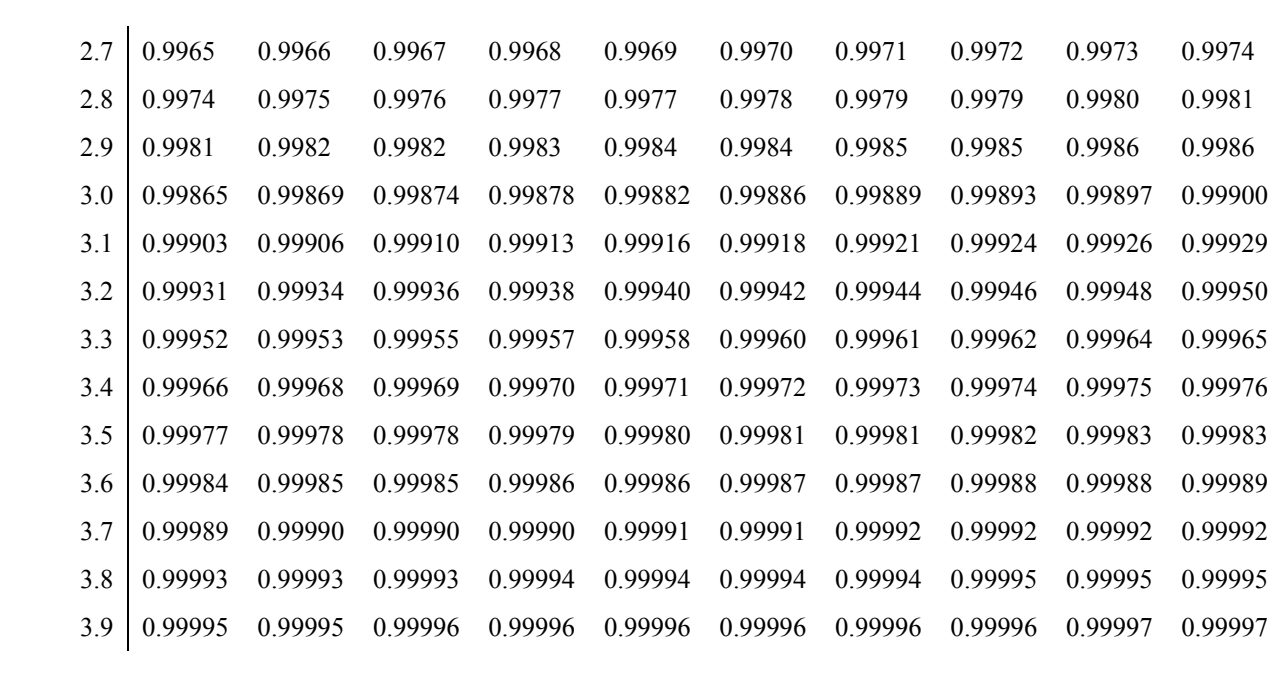

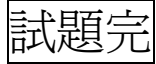